# **EMPFOHLENE DOWNLOADS**

# **Tools für die Modellierung**

Editoren für die Unified Modeling Language (UML) und eine Bibliothek, die 3D-Objekte für das Web erzeugt.

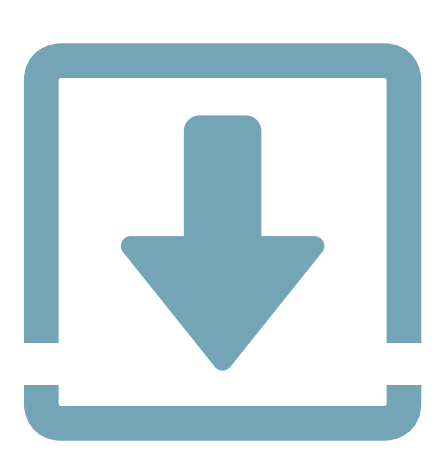

**Three.js ist eine JavaScript-Bibliothek, die 3D-Objekte auf <b>ThreeLib für 3D-Modelle** den Bildschirm bringen kann. So genügen bei Einsatz der Library nur wenige Zeilen Code, um eindrucksvolle 3D-Szenen darzustellen. Das hilft besonders bei der Visualisierung oder auch bei Spielen. Beispielsweise lässt sich mit

```
geometry = new THREE.BoxGeometry( 0.3, 0.3, 0.3 );
material = new THREE.MeshNormalMaterial();
```
ein Würfel definieren und mit Farben für jede der Seiten belegen.

Bei komplexen Objekten allerdings bedarf es einer Modellierungsmöglichkeit. Hier kommen die üblichen Verdächtigen ins Spiel wie zum Beispiel Blender (www.blender.org). Ursprünglich für den Modeler Rhino3D ist das Plug-in Iris entstanden. Damit ist es möglich, Objekte, die in dem Modeler entstanden sind, ins Web zu exportieren. Iris verwendet dafür das JSON-Format, das von modernen Browsern geparst und dann per WebGL angezeigt werden kann.

# \$ **UML-Modeler**

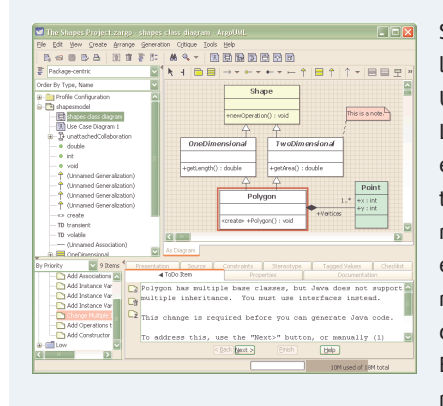

Setzt ein Entwicklungsteam auf die Unified Modeling Language (UML), entsteht die Architektur in der Regel mit einem Tool, das es erlaubt, die Elemente der Anwendung zu zeichnen. Ein solches Tool nennt man Mode-

ler. Und auch wenn die UML nicht unumstritten ist, gibt es Teams, die darauf schwören. Der Modeler kann meist aus dem Design gleich das Grundgerüst des Codes erzeugen, sprich Klassendefinitionen, Interfaces und so weiter. Nur die Funktionalität muss anschließend noch hineingegossen werden.

Um ein Modeling der ganz anderen Art handelt es sich bei diesem Thema. Hier entstehen nicht Programme, sondern 3D-Szenen und Objekte. Mithilfe eines Modelers gestaltet man dazu Ob-

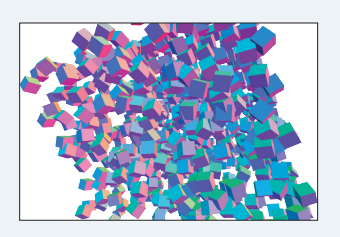

jekte und stellt sie in Szenen zusammen. Die .NET-Bibliothek ThreeLib hilft dabei, indem sie aus einem Model eine JSON-Datei erzeugt, die dann mittels Three.js geladen und dargestellt werden kann – lokal im Browser oder im Web.

Die Bibliothek ThreeLib ist ein Rewrite von Iris. Diese Bibliothek macht es möglich, in .NET Objekte zu definieren und in JSON zu exportieren, das Three.js laden und anzeigen kann. Ein Ausschnitt eines Beispiels in C#:

```
var scene = new Scene {
    Background = new  Color(255,0,255).ToInt(),
    Name = "My Scene"
};
var verts = new List<float[]> 
{
    new float[] { 0, 0, 0 },
    new float[] { 0, 0, 10.1234f },
};
var norms = new List<float[]> 
{
    new float[] { 0, 1, 0 },
    new float[] { 0, 1, 0 },
};
var vertices = Geometry.ProcessVertexArray(verts);
...
scene.ToJSON(false);
```
# **Schwerpunkt**

# **Modelio - Modellierungsumgebung**

Modelio ist eine Open-Source-Modellierungsumgebung und unterstützt neueste Standards wie UML 2 oder BPMN 2. Es kann durch Hinzufügen von Modulen erweitert werden.

# **WhiteStarUML**

WhiteStarUML ist ein Fork von StarUML 5.0 und bietet eine moderne Fortführung des Projekts unter Verwendung aktueller Entwicklungs-Tools sowie Bibliotheken.

# **TopCoder UML Tool**

Das TopCoder UML Tool ist ein leicht anwendbares, konsistentes Modellierungs-Tool zur Verwendung in Design- und Entwicklungswettbewerben.

# **Umbrello**

Umbrello UML Modeller ist ein UML-Diagramm-Tool für KDE. Mithilfe von UML lassen sich Modelle objektorientierter Softwaresysteme in einer Standardsprache erstellen.

#### **Sinvas UML**

Sinvas ist ein Software-Engineering-Plattform-Tool und unterstützt den kompletten Lifecycle der Softwareentwicklung. Es besteht aus fünf Produkten.

#### **Taylor**

Taylor MDA ist ein spezialisiertes UML-Modellierungs-Tool, basierend auf Eclipse. Es verwendet konventionsbasierte Techniken zum Generieren des Codes aus UML-Modellen.

### **PlantUML Modeler**

PlantUML Modeler hilft beim Erstellen von UML-Diagrammen durch eine grafische Userschnittstelle sowie bei der Transformation in die PlantUML-Sprache.

# **ModelMutationSystem**

Dieses Mutationssystem definiert Operatoren zum Umwandeln von UML- sowie Variabilitätsmodellen. In UML unterstützt es die folgenden Diagrammtypen: State Machines, Classes, Composite Structures.

# **UML-Modellierung für XML- und SOA-Design**

Entwicklungs-Tools zum Modellieren von XML-Anwendungen mit UML, einschließlich UML-Profilen für XML Schema und SOA. Plug-ins basieren auf Eclipse Modeling Tools (MDT).

#### **src2UML**

Ein Tool zum automatischen Darstellen eines Input-Quellcodes in einem UML-Modell.

# **ArgoUML**

Ein sehr bekannter UML-Modeler, der für viele Sprachen Code erzeugen kann.

# **• Aktuelle Downloads**

# **WcfJsonNetFormatter**

WcfJsonNetFormatter ist eine Bibliothek, um WcfJsonFormatter-Komponenten zu implementieren, die den Nachrichten-Body in das JSON-Format wandeln.

#### **MvvmCross**

MvvmCross ist ein plattformübergreifendes MVVM-Framework. Der Einsatz ist auf Xamarin.iOS, Xamarin.Android, Xamarin.Mac, Xamarin.Forms, Universal Windows Platform (UWP) sowie Windows Presentation Framework (WPF) möglich.

### **Aphid**

Eine Mehrparadigmensprache, die sich in .NET-Anwendungen einbetten lässt. Alternativ kann sie auch in Sprachen wie Python oder PHP übersetzt werden.

#### **ConfigureIP**

Ein kleines Utility, in C# geschrieben, um die IP mit einem einzigen Click zu wechseln.

#### **Coreclr**

Dieses Repo enthält die .NET Core Runtime sowie die Basis-Library. Sie beinhaltet den Garbage Collector, JIT Compiler, grundlegende .NET-Datentypen sowie viele Low-Level-Klassen.

# **FileManagement-CooperativeRelationship**

Dieses Dateimanagementsystem für den Desktop kann DOCX-Dateien einfach erstellen, lesen, aktualisieren sowie entfernen.

# **Puresharp**

Puresharp ist eine Sammlung von Features für .NET 4.0+ und hilft beim Erstellen einer möglichst sauberen Softwarearchitektur, ohne die Performance zu ruinieren.

### **InsurancePolicySystem**

InsurancePolicySystem ist eine Management-Musteranwendung, die in .NET Core WebAPI, Angular4, MongoDB und xUnit geschrieben ist.

#### **CrashReporter.NET**

Senden Sie Absturzberichte Ihrer Desktop-Applikation unter Verwendung des .NET Frameworks an Ihren Posteingang – mit Ausnahmebericht, Stapelüberwachung sowie Screenshot.

# **DocFX**

DocFX generiert Dokumentation direkt aus dem Quellcode (.NET, RESTful API, JavaScript, Java et cetera) sowie aus Markdown-Dateien. DocFX läuft auf Linux, macOS und Windows.

#### **dotNetify**

dotNetify ist ein Open-Source-Projekt zum Erstellen von reaktiven, plattformübergreifenden Echtzeit-Apps mit React, React Native oder Knockout-Frontend mit einem .NET-Backend.